## Geant4 CMake System 9.5 to 9.6

*September 2011 Summer 2012*

## Ben Morgan

THE UNIVERSITY OF WARWICK

## Timetable for 9.5

• End-of-Life of Configure/Make for Users.

• Deprecate Configure/Make for Developers.

• Only CMake developed from now on.

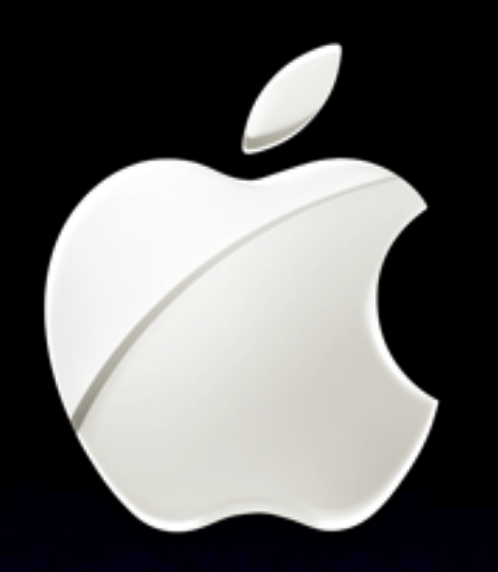

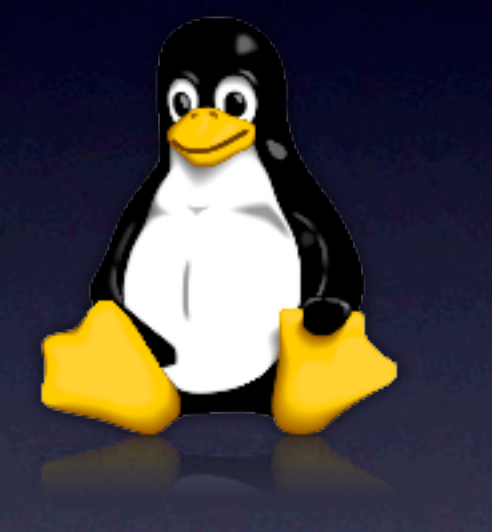

## Readiness for Release

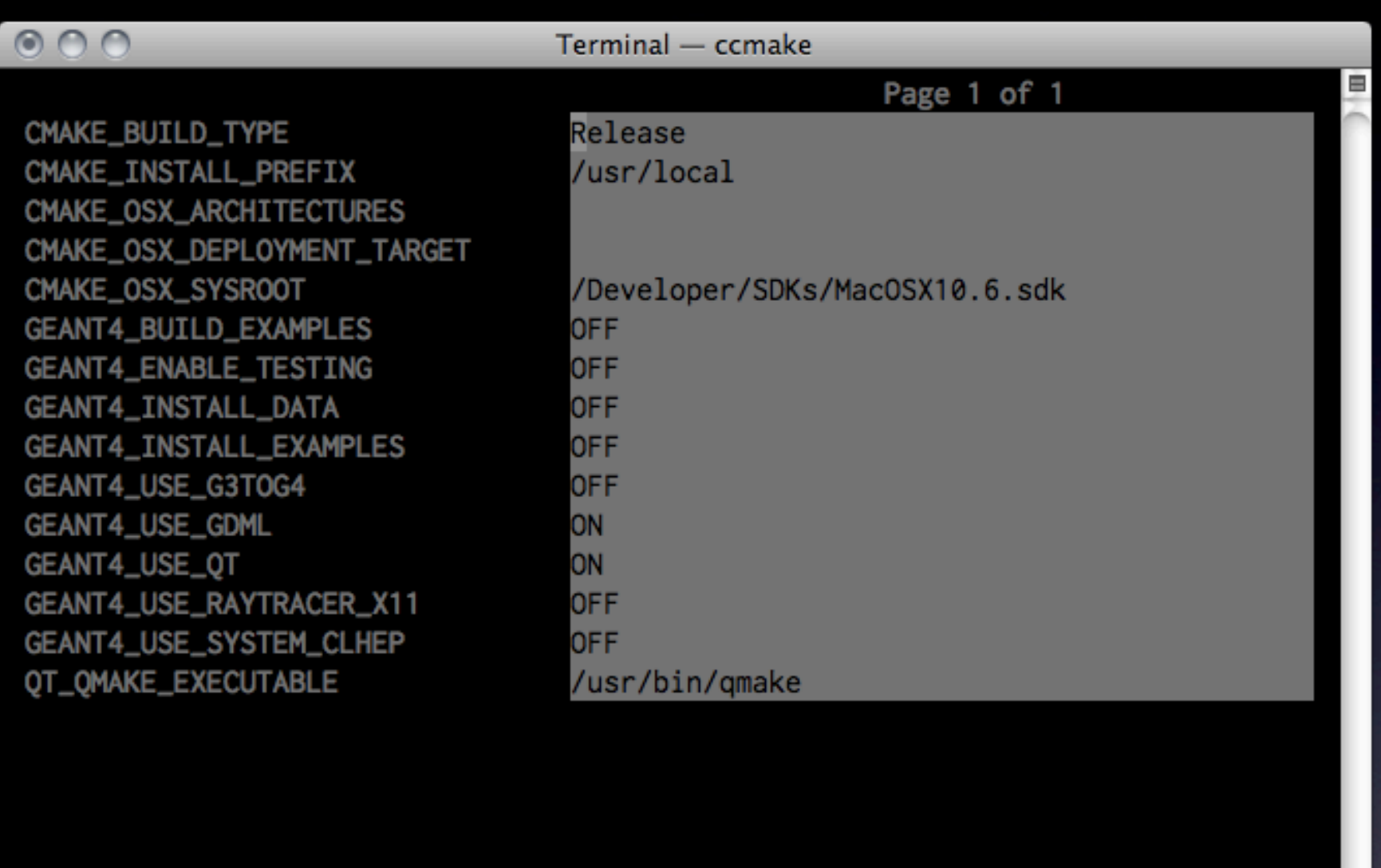

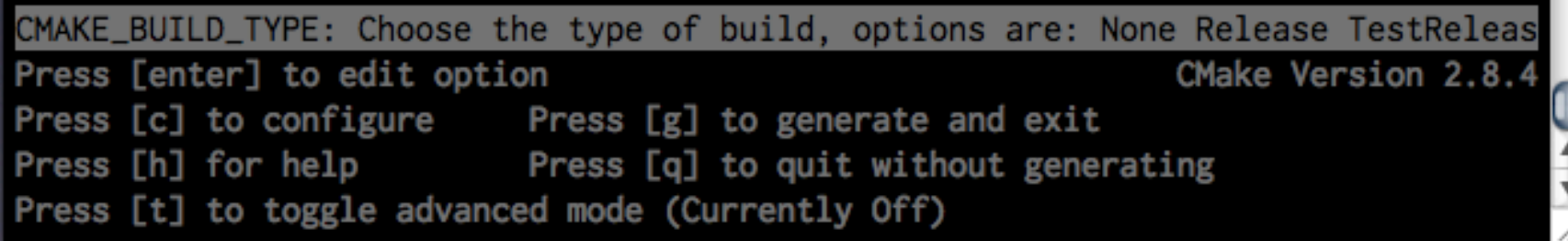

## Whither Windows?

# isual Studio

VS2010 build needs full shakedown.

Impact on Configure/Make deprecation.

## Remaining Support Items

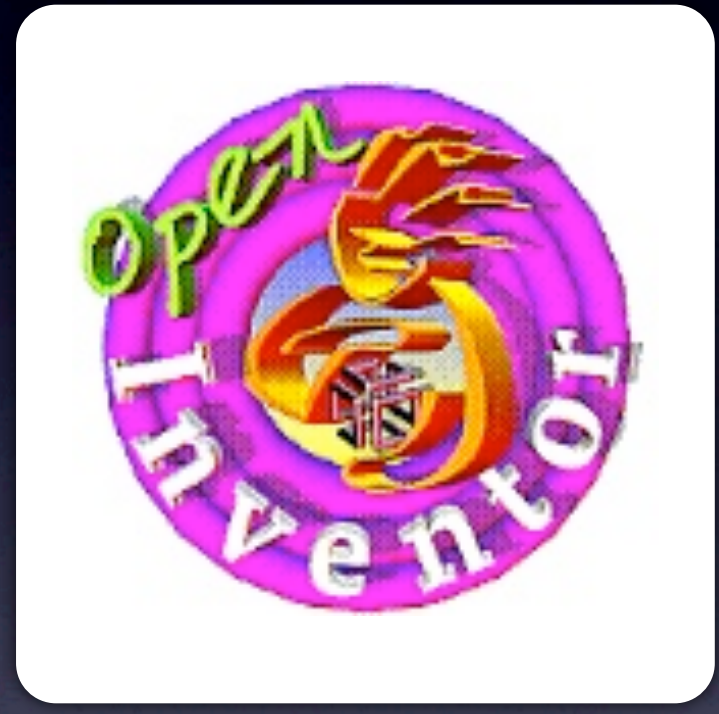

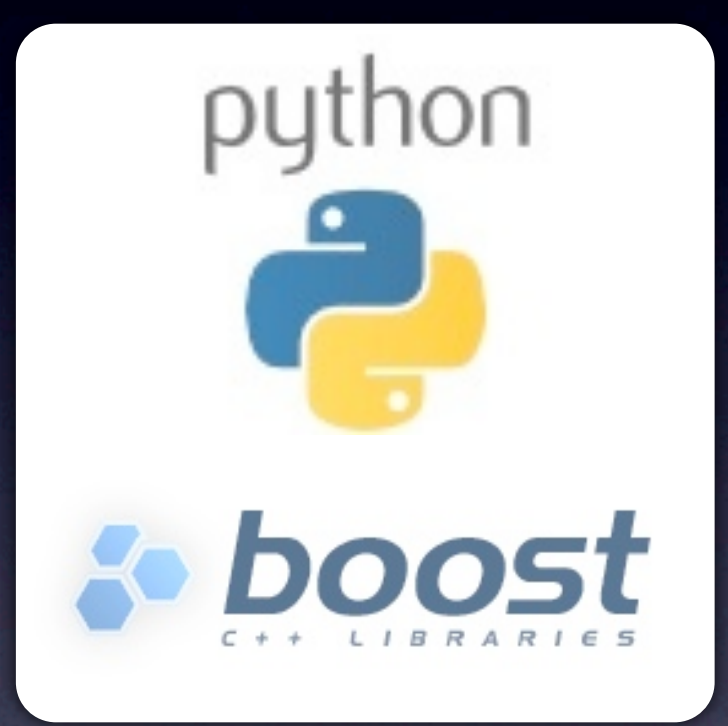

#### OpenInventor Geant4Py

*Please let us know of any further items!*

## Documentation

### Installing from Source/Binary.

#### Develop Geant4 using CMake. *What do you need?*

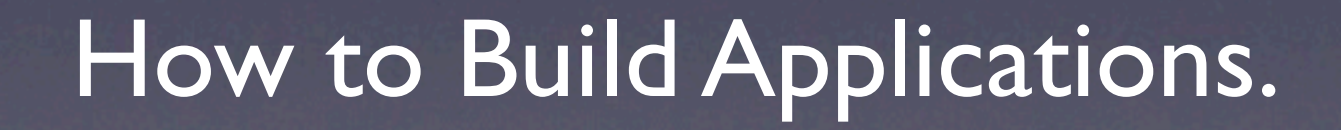

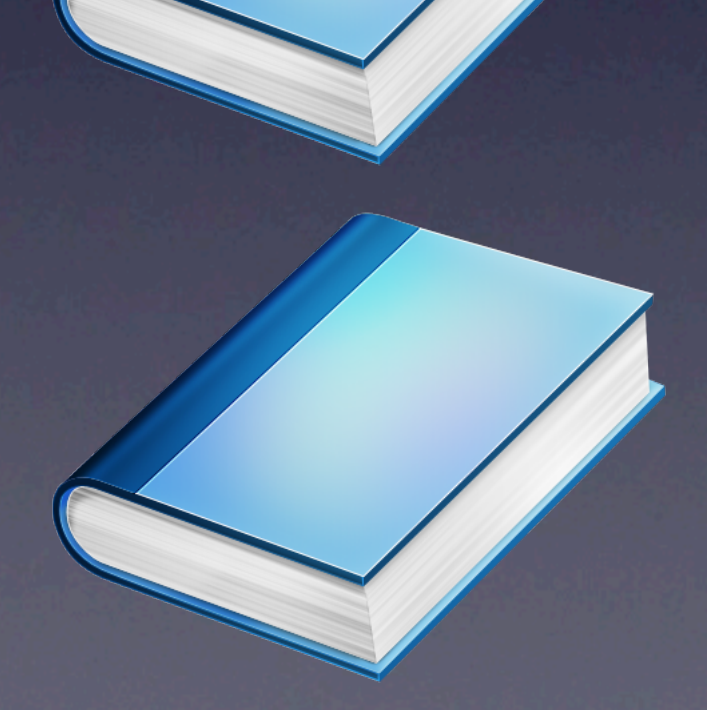

# What Tools to Support?

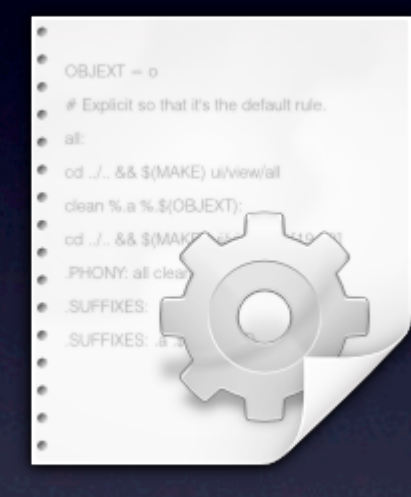

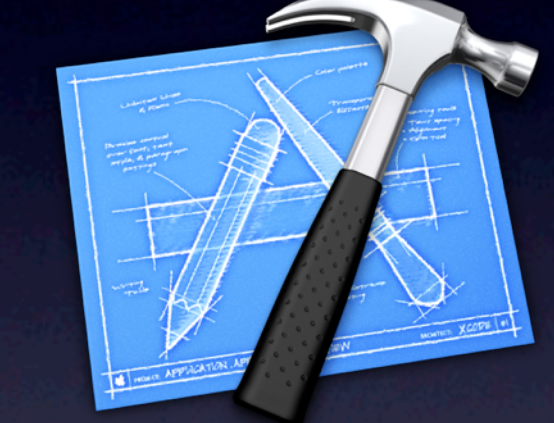

#### Makefile Xcode

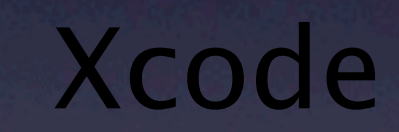

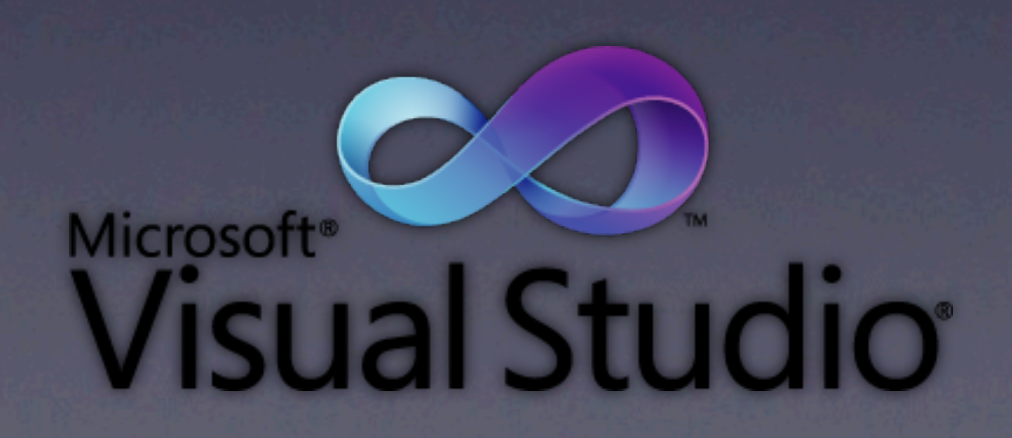

## Tools for App Developers

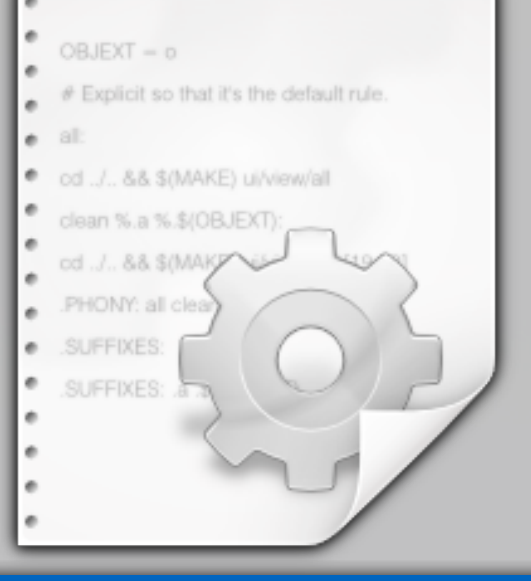

## Makefile | CMake

Write Makefile «interface» binmake.gmk

Write CMakeLists.txt «interface» Geant4Config.cmake

geant4-config

Write Buildscript «interface» geant4-config

#### «SourceTree»

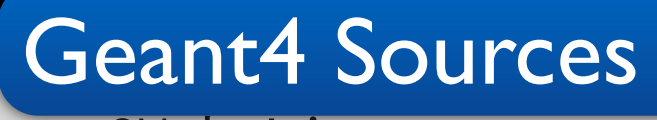

+- CMakeLists.txt

+- source/

+- global/

 $+-$  ...

cmake <ARGS> <DIR>

#### «BuildTree(s)»

- +- Makefile
- +- Geant4Config.cmake
- +- outputs/
	- +- libG4global.so

#### DebugBuild **ReleaseBuild**

- +- Makefile
- +- Geant4Config.cmake
- +- outputs/
	- +- libG4global.so

#### «InstallTree»

#### /usr/local

- +- include/
	- | +- Geant4/
- $+-$  lib/
	- +- libG4global.so
	- +- Geant4-9.5.0/
		- +- Geant4Config.cmake

#### make install

#### CMakeLists.txt

# - My Geant4 Application CMakeLists.txt cmake\_minimum\_required(VERSION 2.6 FATAL\_ERROR) project(MyGeant4App)

find\_package(Geant4 9.5.0 REQUIRED gdml) include(\${Geant4\_USE\_FILE})

set(MYAPP\_SOURCES src/MyDetector.cc ...)

include\_directories(\${PROJECT\_SOURCE\_DIR}/include) add\_executable(MyApp myapp.cc \${MYAPP\_SOURCES}) target\_link\_libraries(MyApp \${Geant4\_LIBRARIES})

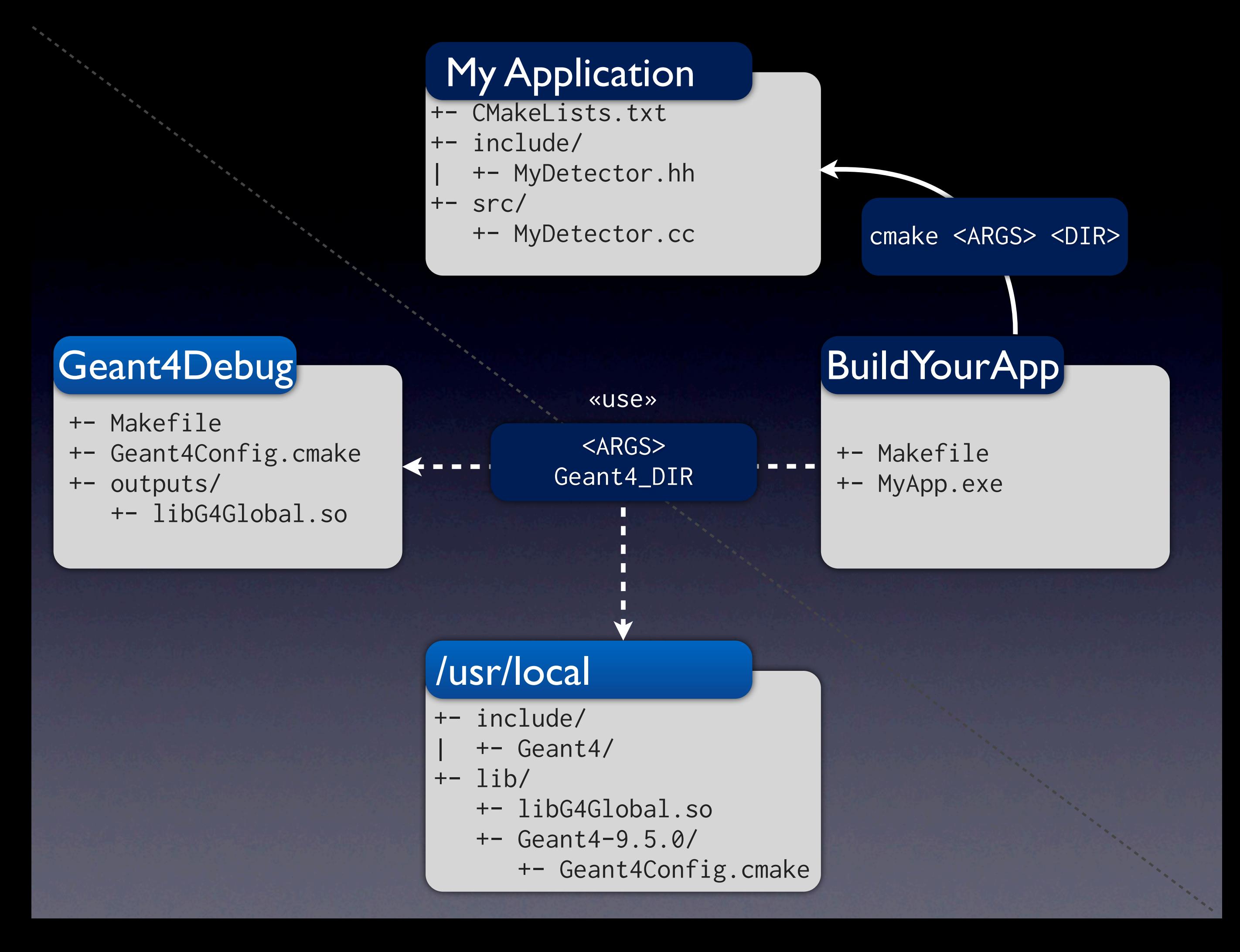

Minimise Internal Dependencies

Geant4 CMake API Upgrade

## Beyond 9.5.0 Dec 2011 to Summer 2012

Third Party API Policies

Library Structure Review

## Geant4/CMake API

sources.cmake

include\_subdirectories(\${D}/Bar/include)

GEANT4\_DEFINE\_MODULE(NAME G4Foo **HEADERS**  G4Foo.hh SOURCES G4Foo.cc GLOBAL\_DEPENDENCIES G4Baz GRANULAR\_DEPENDENCIES G4Bar LINK\_LIBRARIES \${EXPAT\_LIBRARIES}

)

## Minimise Dependencies

```
#include "G4Bar.hh"
#include "G4Baz.hh"
class G4Foo {
 ...
   private:
     G4Bar foo_;
};
```
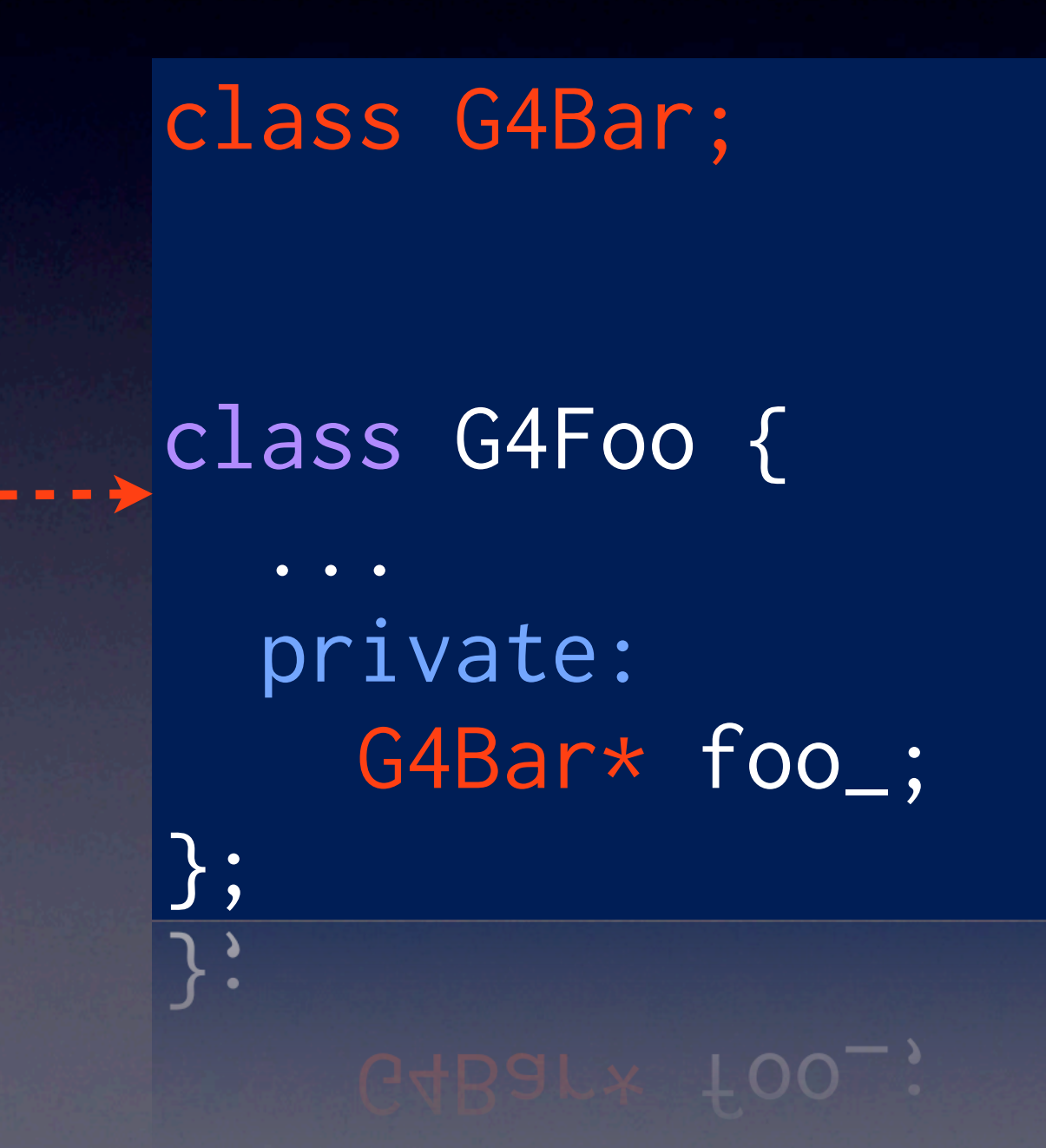

## Reviewing Library Structure

• Granular Libraries deprecated Jan 2012.

• Global Libraries only up to Summer 2012.

*• New modularisation for Summer 2012 Beta?*

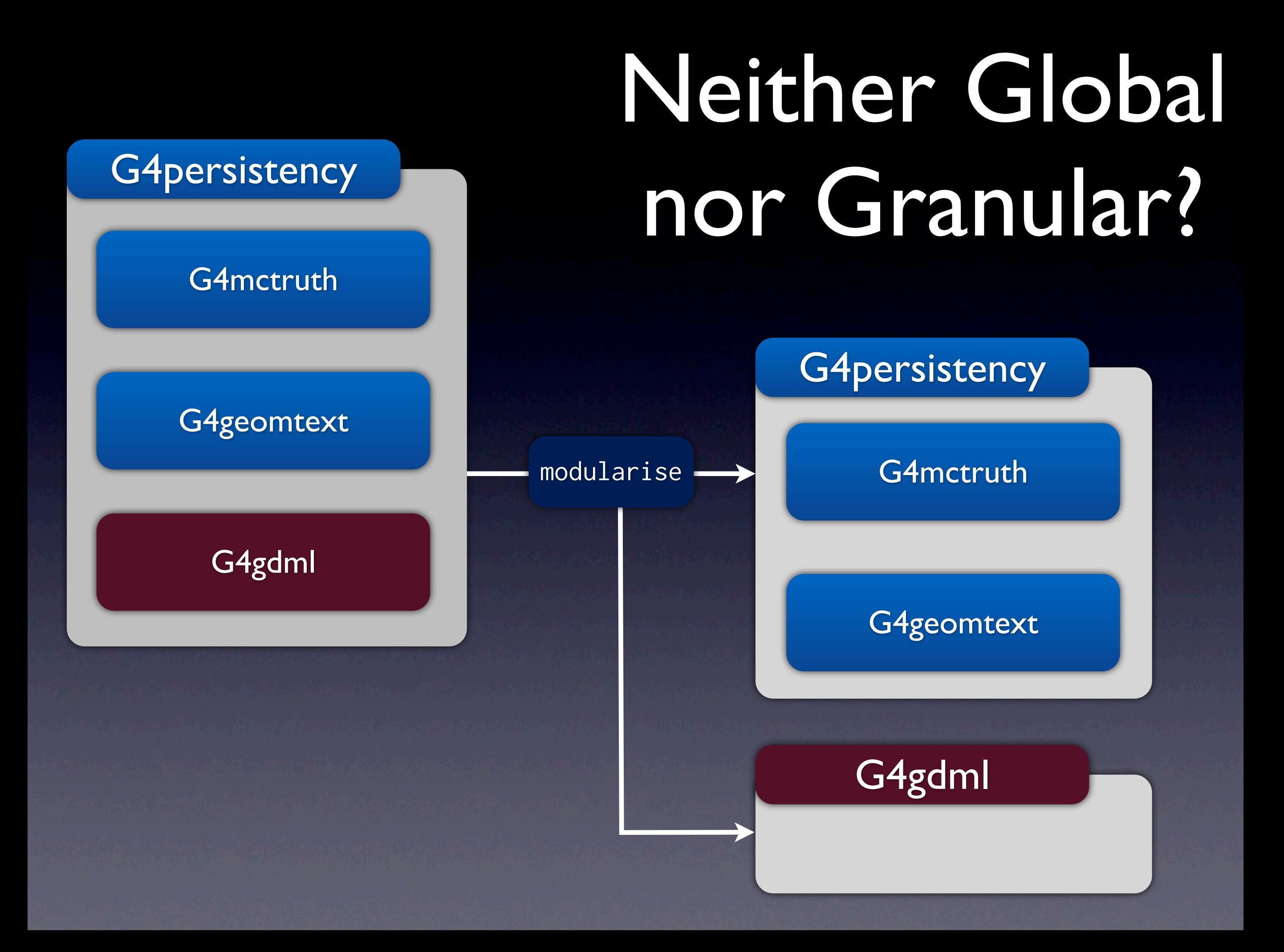

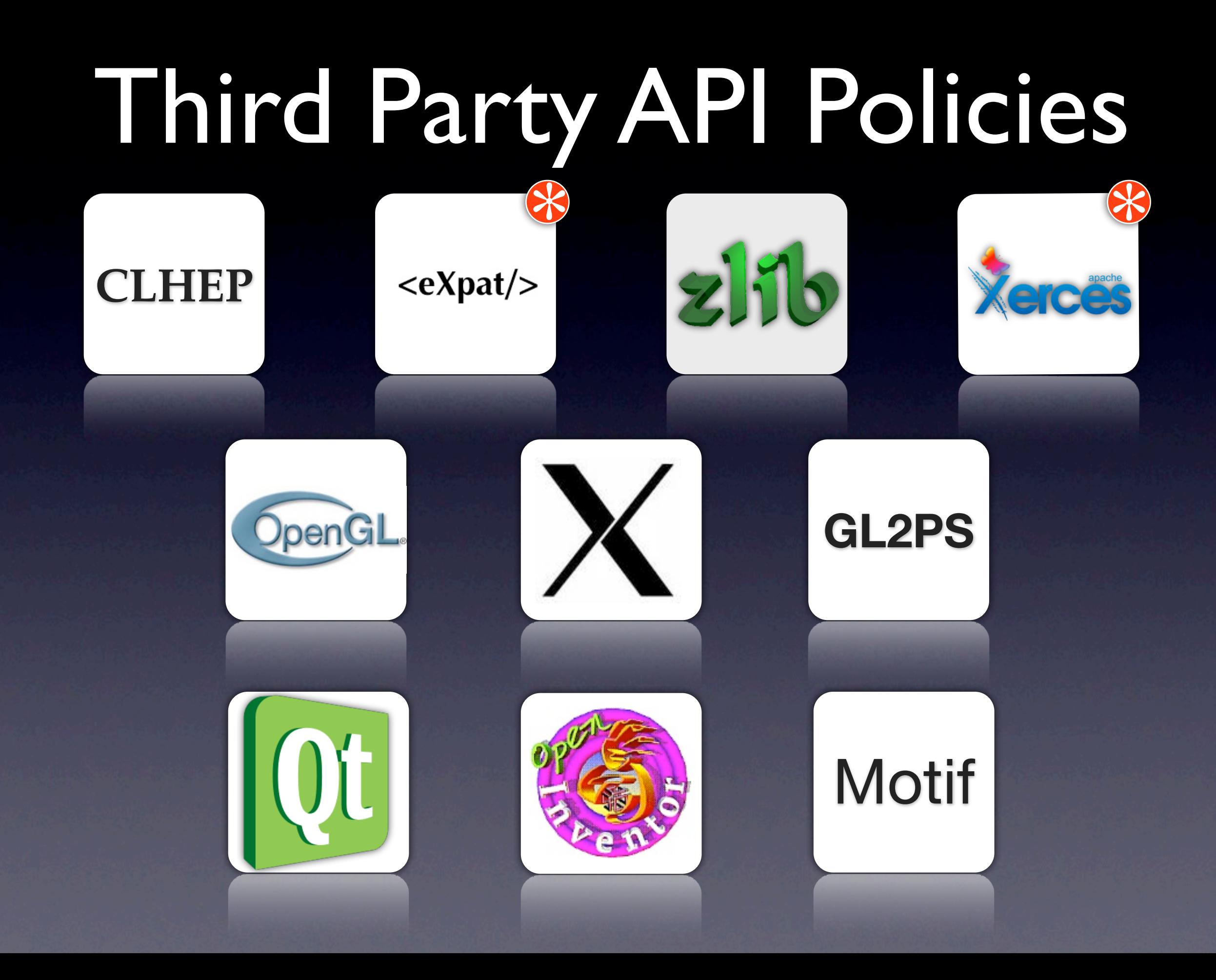

## Avoid duplication of functionality:

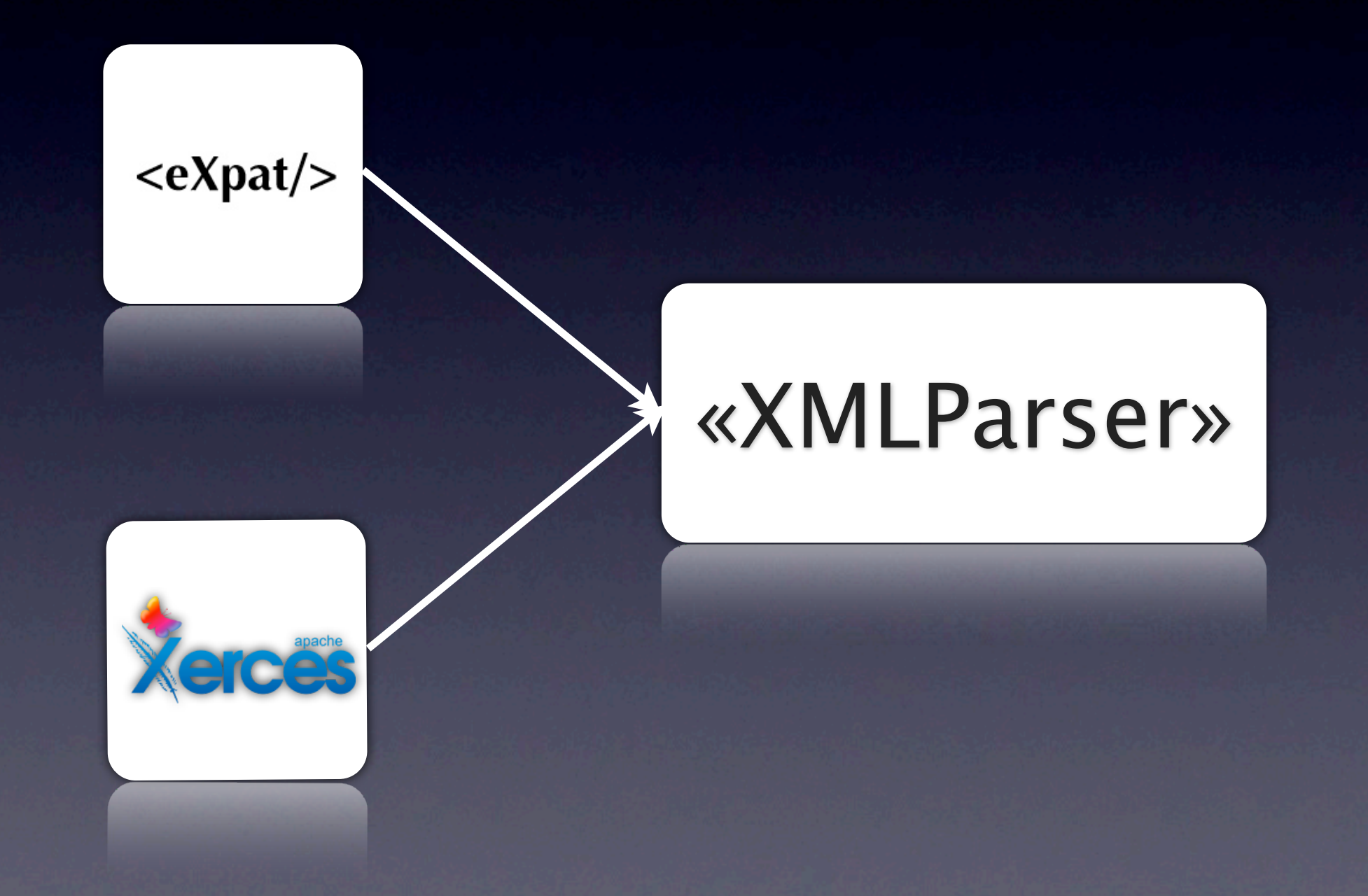

## Better management of internal APIs:

#### Single cohesive location for current and future.

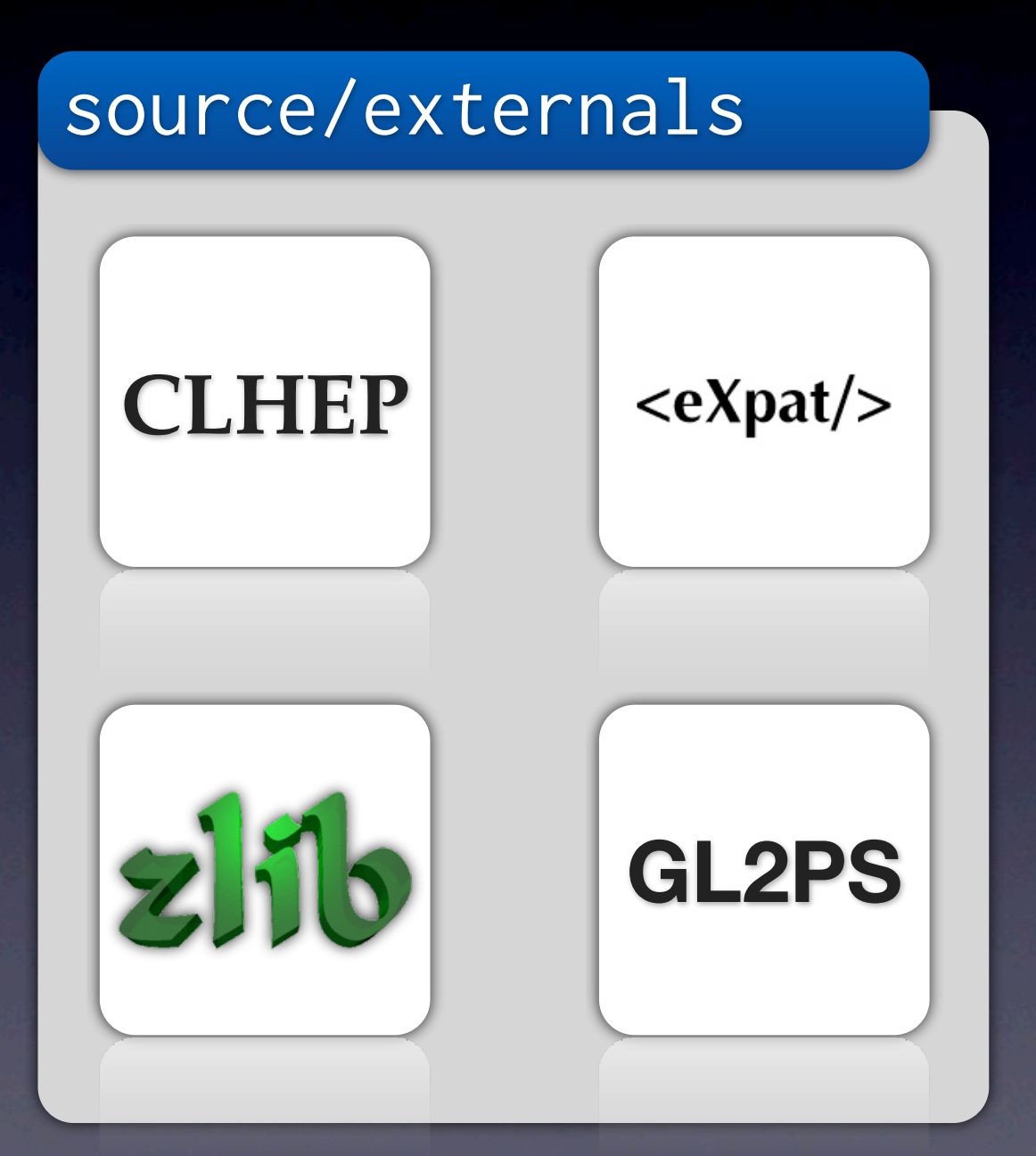

## Minimise exposure of external APIs in Geant4 *Public API:*

«libG4Foo» #include "GL/gl.h" class G4Public { ... private: GLfloat f\_; }; «interface» «interface»

class G4Public { ... private: class Impl;  $Impl*$   $impl$  $_{-};$ };

#### «libG4Foo»

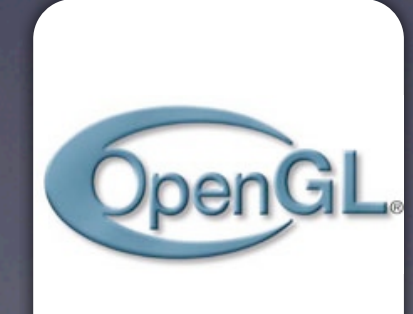

## Summary

• CMake official buildsystem from December. • More testers, esp. Windows, required!

• Developer migration «Today»-June 2012.

• Work in 2012 focused on Developer Support.